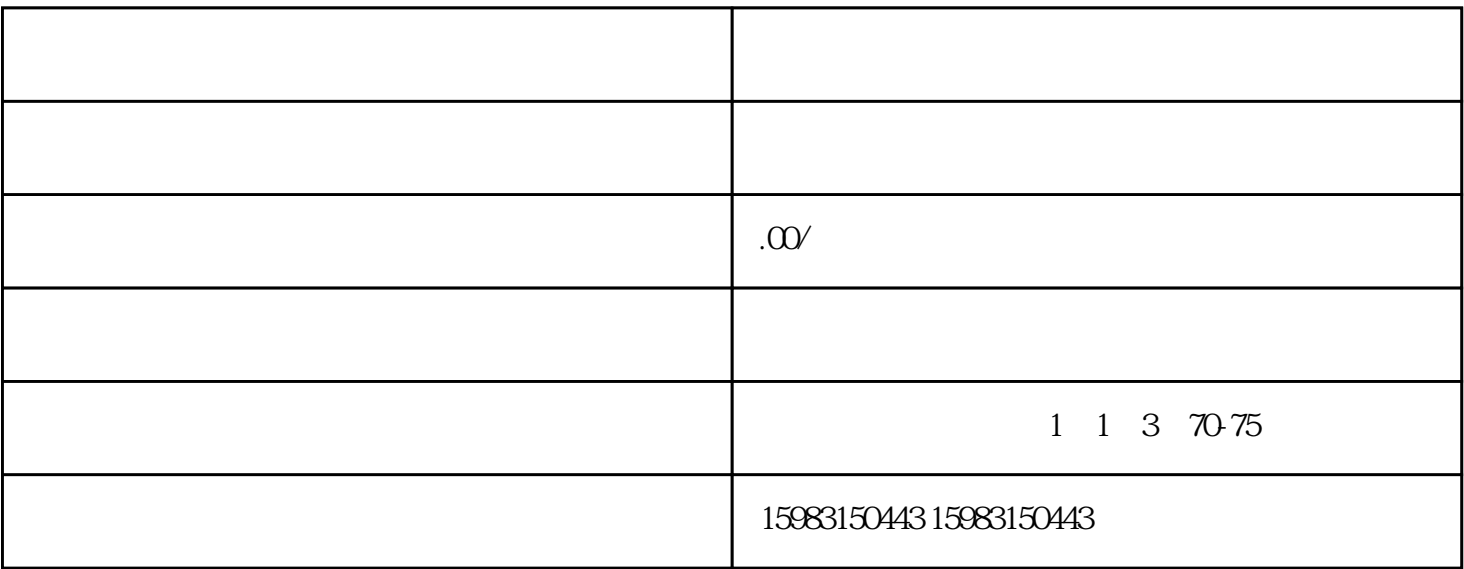

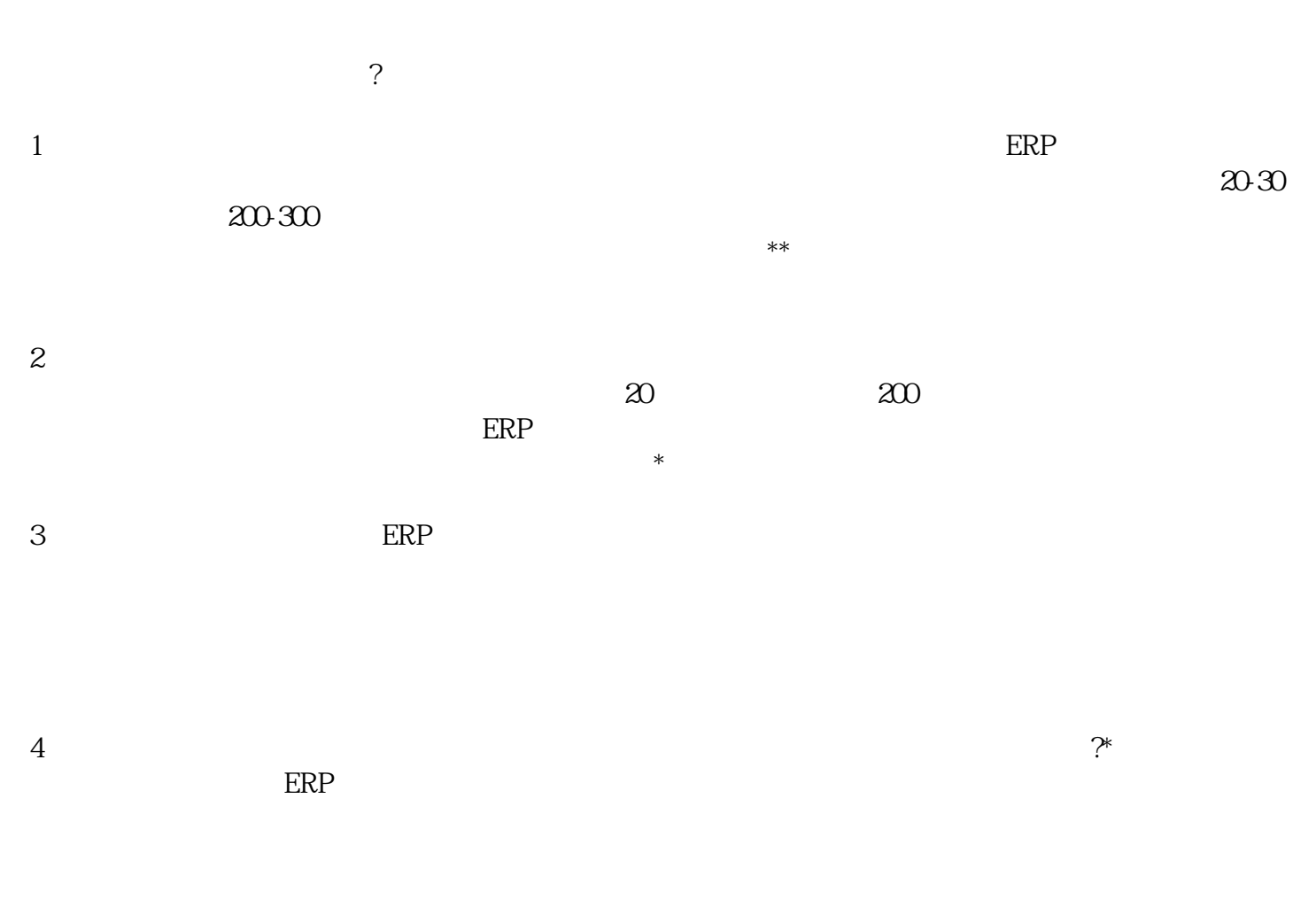

 $($  $($